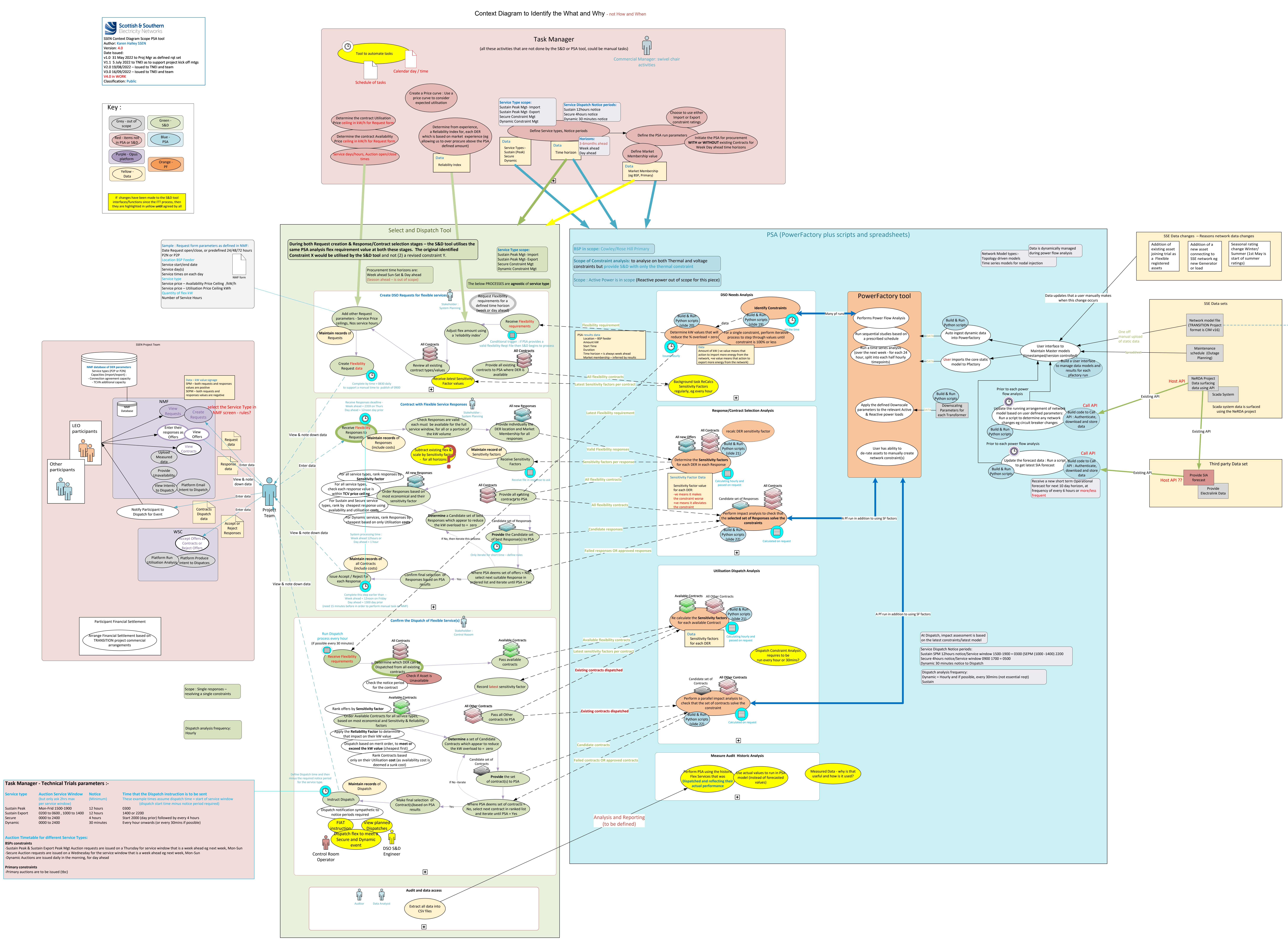

*Network connectivity and running arrangement (i.e., how the network components connect to each other and status of circuit breakers) a. As-built network connectivity (topology)* **– This changes with time and PSA needs to keep a record of** *Running arrangement (i.e., status of circuit breakers due to outage/maintenance)* – **This changes with time and PSA needs to keep a record of** *Customer connectivity (i.e., where the customers are connected in the network)* – **This changes with time and PSA needs to keep a record of** 

*a. Impedance and vector group Tap changers (i.e., regulated busbar, target voltage, ratio, number of steps)* – The target voltage changes with time (seasonally) and PSA needs to keep a record of *Ratings (e.g., seasonal and emergency ratings)* – **This changes with time (seasonally) and PSA needs to keep a record of** 

*mand timeseries data (i.e., power required by customers connected to the network)* – This changes with time and PSA needs to keep a record of via the Operational Forecasting tool *a. For the Primaries in scope of TRANSITION, demand data for the 11kV feeders will be used and be downscaled to the respective secondary substations*

Generation timeseries data (i.e., output from generators connected to the network) – This changes with time and PSA needs to keep a record of via the Operational Forecasting tool *a. For generators connected at 33kV and above, data from SSEN's SCADA systems will be used b. For generators connected at 11kV, market settlement data will be used*

*Register of flexibility assets (i.e., which assets are able to change their demand/generation)\** Flex assets connectivity (i.e., where these are connected in the network) – **This changes with time and PSA needs to keep a record of via sensitivity factors** 

\* in our present setup, the PSA network model is the starting point for the Flexibility assets appearing in the NMF and assigned to an industry actor for participation in the market. This might or might not be the case fo

*In order to build a network model suitable for power flow studies, which can be used to select and dispatch flexibility requirements, the following data is required:*

*Transformer parameters (e.g., impedance, vector group)*

*Lines/cables parameters (e.g., impedance, length) a. Length and total impedance b. Ratings (e.g., seasonal and emergency ratings)* **– This changes with time (seasonally) and PSA needs to keep a record of** *Shunt capacitors parameters (e.g., rating, steps, target voltage)*

*b. For the Primaries out-of-scope of TRANSITION, demand data aggregated at the Primary level will be used*

*Earthing/Auxiliary transformers*

Context Diagram – PSA for TRANSITION Project

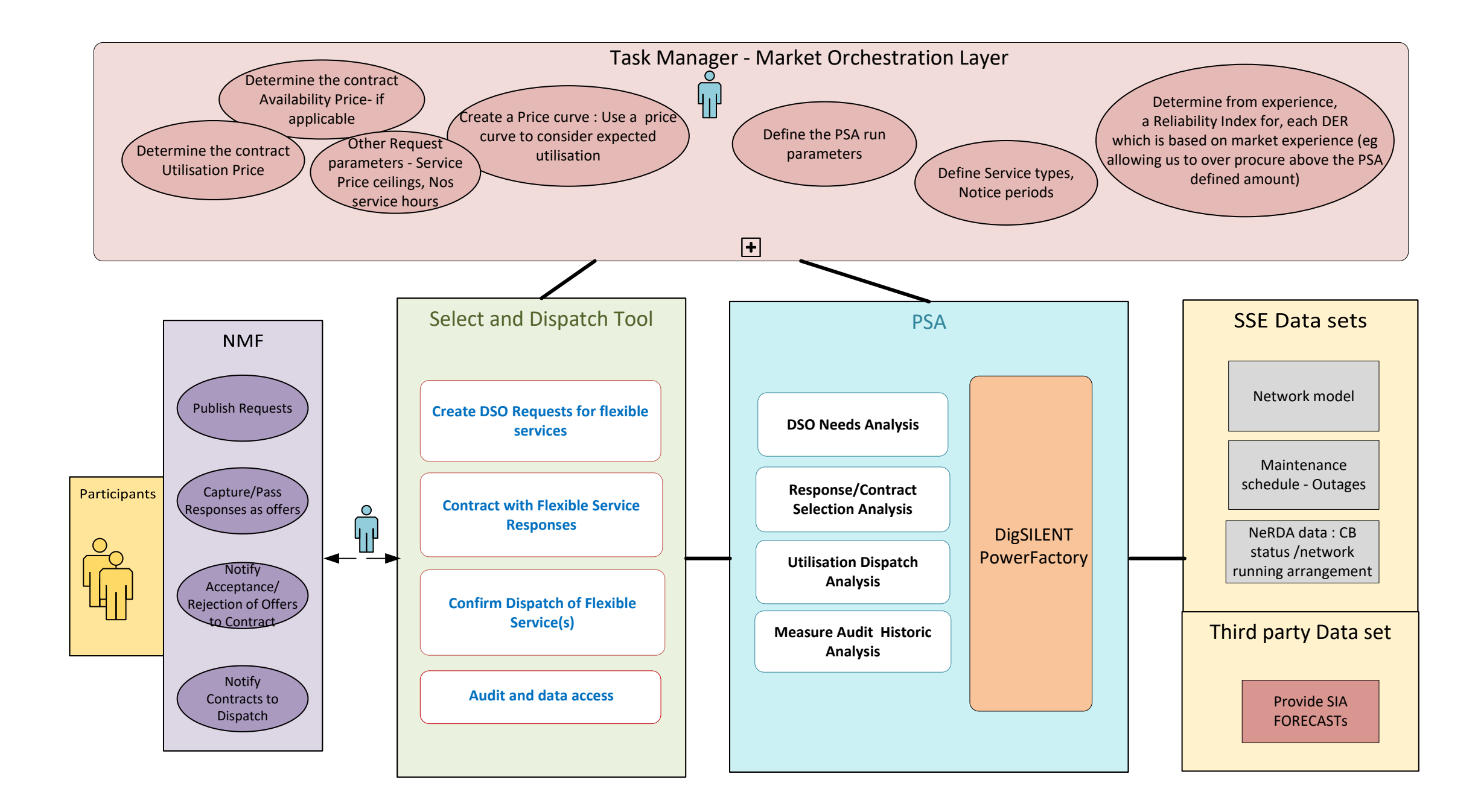

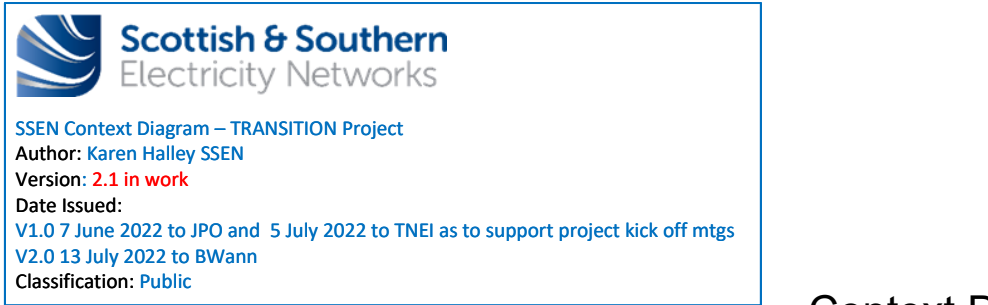

# PSA and S&D Tool - Data View

SSEN view

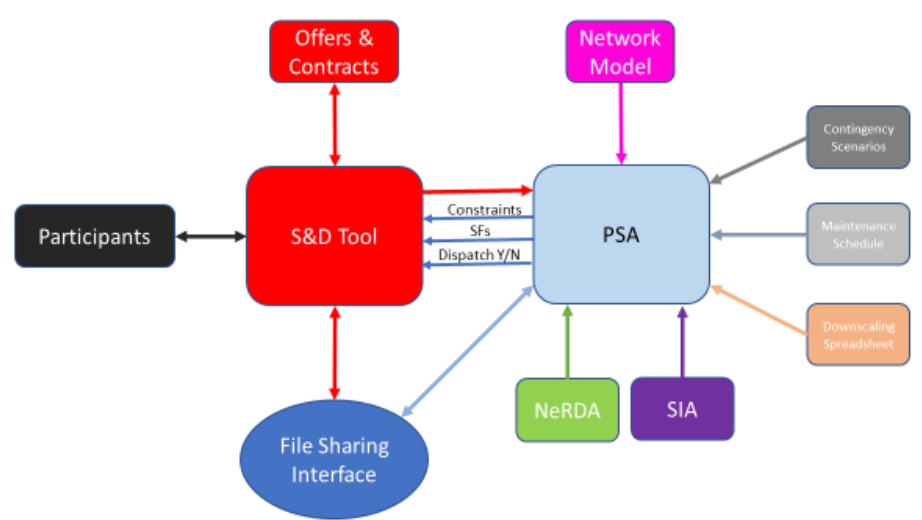

### **Key dates :**

Software to be ready to use on Tuesday **31st January 2023** (this date includes an agreed 1 week delay incurred at start of engagement due to procurement process delay)

SSEN will undertake a 3 month trial period using software. Trials have a hard stop date, to complete by Wednesday **31st May 2023**

# **Objectives – what are we trying to achieve:-**

Testing the end to end process for flexibility by:

- Incorporating short term operational forecast & topological datasets
- Calculating constraints on the network
- Advertising for offers to resolve constraints
- Receiving and assessing offers
- Validating offers and sensitivity factors
- Requesting dispatch(s)

## **Network/Service Scope**

#### **Network model focus is on:**

- Cowley Local BSP
- Rose Hill Primary

### **Using these service types:**

- **Sustain** Peak Management SPM
- **Sustain** Export Peak Management SEPM
- **Secure** Constraint Management SCM
- **Dynamic**

#### **Across these time horizons:**

- Week ahead
- Day ahead

#### **For network scenarios of:**

- Base model (normal running arrangement)
- Maintenance (planned outages)
- N-1s (Unplanned outages, contingency scenarios)

#### **Not testing (out of scope) :**

- Within day time horizon for procurement process
- MIC/MEC services
- Peer to Peer transactions
- Financial settlement process for Participants
- Baselining of measured utilisation data
- Edge cases (events that fall outside of the normal expected behaviour)

#### S&D language terms

#### Term Description & Notes

Request **Execubes** What the DSO determines is to be published amount of flexibility required. Avoid using term 'determine need' (as this is PSA) and avoid term 'Offer' **Response** What the trial participant Providers submit in reply to a request. Participants can cancel their responses up to when they are 'accepted' by DSO. **Contract Is what is formed when the DSO accepts a response FIAT instruction Exercise 3** This term is used after dispatch has begun and is an instruction that the DSO can make to instruct the flexible service to stop. FIAT is a Latin term meaning 'let it be done' **Dispatch notification** A communication using email which asks a contracted participant to provide a flexible service at a defined dispatch start/end time. Avoid using term 'intent to dispatch'

**Forecast/analysis issue time** Refers to the time at which the forecast and/or the analysis is issued

**Forecast/analysis target time** Refers to the time, in the future, for which the forecast and analysis were produced **Forecast/analysis lead time** The difference between the **Forecast/analysis issue time** and the **Forecast Forecast/analysis lead time** The difference between the **Forecast/analysis issue time** and the **Forecast/analysis target time**

**Minimum notification lead time** Minimum time between **Dispatch instruction time** and **Dispatch start time**, as stated by market rules in the S&D (i.e. 12 hrs Sustain, 4hrs Secure and 30min Dynamic) **Dispatch start time** Refers to the time at which the flex asset is expected to import/export power from/into the network

**Dispatch end time** Refers to the time at which the flex asset is expected to stop the import/export power from/into the network

**Dispatch instruction time** Refers to the time at which a notification is issued from SSEN to the participant, this instruction specifies the **Dispatch start time** and the **Dispatch end time Notification lead time** Time between **Dispatch instruction time** and **Dispatch start time**

**Dispatch duration** The difference between the **Dispatch end time** and the **Dispatch start time**

**Minimum utilisation duration** Refers to the minimum duration that a flex asset is allowed to dispatch, as stated by market rules in the S&D (i.e. a flex asset needs to dispatch for a minimum of 30 min) Maximum utilisation duration Refers to the maximum duration that a flex asset is allowed to dispatch, as stated by market rules in the S&D (i.e. a flex asset needs to dispatch for a maximum 2 hours) **PSA required duration** This is the required flex duration that is determined by the PSA and is reqardless of any minimum/maximum utilisation duration relating to assets or stated by market rules in the S&D

List last updated: 26/10/2022 by KH